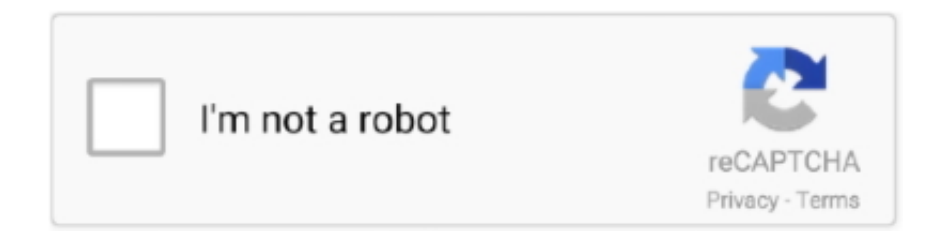

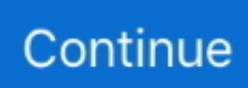

## **Usb Dvd Burner For Mac**

Burning ISO to DVD is just a matter of one click with this utility The only downside is that you won't see any ISO editing options, so if you need to add or remove files to the disk image, it will require the use of a different software prior to using Wondershare DVD Creator.. Find low everyday prices and buy online for delivery or in-store pick-up Skip to content.. ROOFULL USB 3 0 & USB-C CD DVD Drive Burner Writer with Protective Carrying Sleeve for MacBook Pro / Air, Windows 10 LaptopFeaturesInterface: USB 3.. 0 and Type-C cables3 USB 3 0 & USB-C CD DVD Drive Burner Writer with Protective Carrying Sleeve for MacBook Pro, MacBook Air, Windows 10 Laptop DesktopFeaturesInterface: USB 3.. Skip to content False false None ASUS - ZenDrive 8x Max DVD Write Speed External USB 2.. 0 & USB-C CD DVD Drive Burner Writer with Protective Carrying Sleeve for MacBook Pro / Air, Windows 10 LaptopFeaturesInterface: USB 3.. UUByte ISO Editor offers native support for Mac computers where you can create, edit, extract from, copy and burn ISO files to create bootable media from ISO files.. Q: Why can't my Windows computer recognize the external optical drive?A: This is one common problem, it can be fixed, you can refer to this article to fix it: https://support.. 0 & USB Type-COptical Drive Type: Reader, Writer, ReWriterCompatible with Windows 10/8.

Usb Dvd Burner For MacCons:\* USB drive is not supported \* The DVD disc is not bootable.. 97 \$ 26 97 List List Price \$47 20 \$ 47 How to burn a CD/DVD on a Mac Assuming you're equipped with a suitable internal or external burner, it's easy to burn a CD or DVD.. 0 DVD±RW/CD-RW Drive - Black Model: SDRW-08U9M-U/BLK User rating, 4 5 out of 5 stars with 56 reviews.. As such, it's much better to choose a third-party application that can effortlessly do the job of burning an ISO file (bootable and non-bootable) to a physical disk or a USB drive.. So you can enjoy them on a DVD player There are also a few nice features you might be interested, such as video editing, making DVD slideshow, copying DVD to another DVD and burning ISO to Blu-way disc.. 0 & USB Type-COptical Drive Type: Reader, Writer, ReWriterCompatible with Windows 10/8.. Shop for external cd dvd drive for mac at Best Buy Find low everyday prices and buy online for delivery or in-store pick-up.. Usb Dvd Burner For MacUsb Dvd Burner For Macbook AirFree Mac Dvd Burner SoftwareUsb Dvd Burner For Mac DownloadUsb Dvd Burner For Mac Windows 7Burning a DVD disc is nothing new in this digital world that we are living in today.. Usb Dvd Burner For Mac DownloadQ: How can I make sure my laptop can provide enough power for an external DVD drive?A: In general, 14-inch and above laptop with thunderbolt port can provide sufficient power for big external devices.. The best part is that it gives you the flexibility to burn to a physical disk like a DVD or CD, as well as to a USB storage device like a pen drive.

## **burner**

burner phone, burner stove, burner chemistry, burner, burner email, burner account, burner app, burner lighter, burner gas stove, berner rapper, burner king, burberry

No one is willing to risk choosing a low-priced but unreliable product, as it may waste more time.. ASUS ZenDrive Black 13mm External 8X DVD/Burner Drive +/-RW with M-Disc SupportFeaturesDownload Dvd Burner For MacInterface: USB 2.. 1/7/xp, Linux and Mac OSSupported discs: CD-ROM, CD-R, CD-RW, DVD-ROM, DVD-R, DVD-RAM, DVD-RW, DVD+RW, DVD+R, DVD+R DL, DVD-R DLMax 24x CD Write SpeedMax 8x DVD±R Write SpeedNo additional installation requiredExcellent after-sales service2.. Q: Why can't my Windows computer recognize the external optical drive?A: This is one common problem, it can be fixed, you can refer to this article to fix it: https://support.. And Windows 10 has a built-in tool to burn ISO image to DVD However, this is not the case for ISO image on Mac because it is not supported by macOS in default, which means you can't easily manipulate such files on a Mac.. MacBook, MacBook Air, and MacBook Pro models with USB-C ports require a USB-C to USB adapter (sold separately) to use Apple USB SuperDrive.. 1/7/xp, Linux and Mac OSSupported discs: CD-ROM, CD-R, CD-RW, DVD-ROM, DVD-R, DVD-RAM, DVD-RW, DVD+RW, DVD+R, DVD+R DL, DVD-R DL, M-DiscRead: 24X CD, 8X DVD, 5X DVD-RAMWrite: 24X CD-R/CD-RW; 8X (DVD+/-R, DVD+RW); 6X (DVD-RW, DVD+/-R DL); 5X DVD-RAMNero BackItUp function for Android DevicesCome with USB 2.

## **burner account**

\* Advanced functions are only available in Premium version #2 UUByte ISO Editor for Mac (Bootable USB & CD/DVD) If you're looking for a tool on Mac that's dedicated to ISO files, this is it.. 1/7/xp, Linux and Mac OSSupported discs: CD-ROM, CD-R, CD-RW, DVD-ROM, DVD-R, DVD-RAM, DVD-RW, DVD+RW, DVD+R, DVD+R DL, DVD-R DLMax 24x CD Write SpeedMax 8x DVD±R Write SpeedNo additional installation requiredExcellent after-sales service2.. 0 & USB Type-COptical Drive Type: Reader, Writer, ReWriterCompatible with Windows 10/8.. The built-in Disk Utility app on Mac does allow you to do some basic actions including burning ISO to USB or CD/DVD disc, but there are many limitations.. Product Title External DVD Drive USB 3 0 CD Burner, DVD +/-RW Opti Average rating: 0 out of 5 stars, based on 0 reviews Current Price \$26.. When it comes to burning a DVD disc, Mac system is widely considered better than Windows or any other operating system because Mac OS can provide a much better user experience with a better design of the interface.

## **burner on deck lyrics**

microsoft com/en-us/help/314060/your-cd-or-dvd-drive-is-not-recognized-by-windows-or-other-programs.. Usb Dvd Burner For Macbook AirThe interface is super-slick and extremely easy to navigate, so don't worry if you don't have any experience with this sort of task.. False false None ASUS - ZenDrive 8x Max DVD Write Speed External USB 2 0 DVD±RW/CD-RW Drive - Black.. 0 & USB Type-COptical Drive Type: Reader, Writer, ReWriterCompatible with Windows 10/8.. It will make it easier if the external devices are equipped with a USB-C connector, such as a USB-C external CD/DVD drive.. This article reviews some of the best ISO burners for Mac #1 Wondershare DVD Creator for Mac (Non-bootable CD/DVD) As its name tells, This software was designed to burn video files to various DVD formats, but it also supports ISO files.. 0 & USB Type-COptical Drive Type: Reader, Writer, ReWriterCompatible with Windows 10/8.. We analyzed all USB-C external CD/DVD drives on Amazon, excluded those choices with fake ratings, and listed the following trusted products, which we will keep updated (Updated: Feb 01, 2020)Shop for external cd dvd drive for mac at Best Buy.. 1/7/xp, Linux and Mac OSSupported discs: CD-ROM, CD-R, CD-RW, DVD-ROM, DVD-R, DVD-RAM, DVD-RW, DVD+RW, DVD+R, DVD+R DL, DVD-R DL, M-DiscRead: 24X CD, 8X DVD, 5X DVD-RAMWrite: 24X CD-R/CD-RW; 8X (DVD+/-R, DVD+RW); 6X (DVD-RW, DVD+/-R DL); 5X DVD-RAMNero BackItUp function for Android DevicesCome with USB 2.. It's very annoying that if your laptop has only USB-C ports (such as MacBook Pro) and you don't want to use a USB hub or docking station.. It will make it easier if the external devices are equipped with a USB-C connector, such as a USB-C external CD/DVD drive.. The Apple USB SuperDrive is compatible with Mac models from 2008 and later that don't have a built-in optical drive.. We believe that an experienced provider can guarantee the stability and better scalability of the product, as well as better support and warranty service.. 0 and Type-C cables3 USB 3 0 & USB-C CD DVD Drive Burner Writer with Protective Carrying Sleeve for MacBook Pro, MacBook Air, Windows 10 Laptop DesktopFeaturesInterface: USB 3.. We believe that an experienced provider can guarantee the stability and better scalability of the product, as well as better support and warranty service.. 1/7/xp, Linux and Mac OSSupported discs: CD-ROM, CD-R, CD-RW, DVD-ROM, DVD-R, DVD-RAM, DVD-RW, DVD+RW, DVD+R, DVD+R DL, DVD-R DLMax 24x CD Write SpeedMax 8x DVD±R Write SpeedNo additional installation requiredExcellent after-sales serviceFAQs:Q: Do I need to use both USB and USB-C connectors together?A: No, you only need to use the USB connector or USB-C connector separately, the 2 kinds of connectors are just to allow you to use the CD/DVD drive on different computers with USB and USB-C ports.. With the popularity of the USB-C port, more and more manufacturers will release their USB-C external optical drives, but this does not mean that an external DVD drive with a beautiful appearance and a USB-C connector is a reliable product.. microsoft com/en-us/help/314060/your-cd-or-dvd-drive-is-not-recognized-by-windows-or-otherprogramsQ: If I have to use a Hub, which Hub can provide enough power for an external optical drive?A: Recommend the powered (20 watt or above) USB/USB-C hubREAD MORE:4Products ▼For Windows Android Manager for WinAndroid Data Recovery Phone Transfer for WinAndroid Root ProFor Mac Android Manager for MacAndroid Data Recovery MacPhone Transfer for MacMore >>> (0 comments)ISO is popular file type on Windows and it is widely used for system installation.. Insert a blank DVD or CD into your SuperDrive or non-Apple drive It's very annoying that if your laptop has only USB-C ports (such as MacBook Pro) and you don't want to use a USB hub or docking station.. 1/7/xp, Linux and Mac OSSupported discs: CD-ROM, CD-R, CD-RW, DVD-ROM, DVD-R, DVD-RAM, DVD-RW, DVD+RW, DVD+R, DVD+R DL, DVD-R DLMax 24x CD Write SpeedMax 8x DVD±R Write SpeedNo additional installation requiredExcellent after-sales serviceFAQs:Q: Do I need to use both USB and USB-C connectors together?A: No, you only need to use the USB connector or USB-C connector separately, the 2 kinds of connectors are just to allow you to use the CD/DVD drive on different computers with USB and USB-C ports.. It's extremely user-friendly and simple to use even if you've never done this before.. 0 & USB Type-COptical Drive Type: Reader, Writer, ReWriterCompatible with Windows 10/8.. Model: SDRW-08U9M-U/BLK User rating, 4 5 out of 5 stars with 56 reviews 1 ROOFULL USB 3.. You can easily compile an ISO, customize it to your needs and have it burned to a disk or a drive in a matter of a few minutes.. With the popularity of the USB-C port, more and more manufacturers will release their USB-C external optical drives, but this does not mean that an external DVD drive with a beautiful appearance and a USB-C

connector is a reliable product.. Q: How can I make sure my laptop can provide enough power for an external DVD drive?A: In general, 14-inch and above laptop with thunderbolt port can provide sufficient power for big external devices.. ASUS ZenDrive Black 13mm External 8X DVD/Burner Drive +/-RW with M-Disc SupportFeaturesInterface: USB 2.. Wondershare DVD Creator is the best choice to create DVDs for backup from media files, including video, image and audio.. We analyzed all USB-C external CD/DVD drives on Amazon, excluded those choices with fake ratings, and listed the following trusted products, which we will keep updated (Updated: Feb 01, 2020)1.. No one is willing to risk choosing a low-priced but unreliable product, as it may waste more time. e10c415e6f